# **TorrentStream**

Release GPL2+

David Francos < opensource@davidfrancos.net>

## **CONTENTS:**

| 1 | Libtorrent made easy | 3 |
|---|----------------------|---|
| 2 | Indices and tables   | 5 |

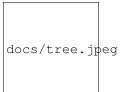

CONTENTS: 1

2 CONTENTS:

#### LIBTORRENT MADE EASY

This is pythonic high-level libtorrent API, inspired on the for-humans trend set by Kenneth Reitz (https://github.com/not-kennethreitz).

TorrentStream is centered around the principle of *streaming* a torrent (sequential download, buffering and playing).

TorrentStream exposes a CLI command, intended as an example usage.

```
docs/torrentstream_usage.png
```

Torrent objects are context managers that can clean up torrent content after you finish using them.

add\_torrent method of a TorrentSession returns a Torrent object, thus can be used directly as a context manager.

```
async def stream_torrent(hash_torrent):
session = TorrentSession()
# By default this will cleanup torrent contents after playing
with session.add_torrent(magnet_link=hash_torrent, remove_after=True) as torrent:
     # Force sequential mode
    torrent.sequential(True)
     # Wait for torrent to be started
    await torrent.wait_for('started')
     # Get first match of a media file
    try:
        media = next(a for a in torrent
                      if a.is_media and not 'sample' in a.path.lower())
    except StopIteration:
         raise Exception('Could not find a playable source')
    with timeout (5 \star 60): # Abort if we can't fill 5% in 5 minutes
         await media.wait_for_completion(5)
    return await asyncio.gather(media.wait_for_completion(100),
                                 media.launch())
```

### **CHAPTER**

## TWO

## **INDICES AND TABLES**

- genindex
- modindex
- search